**PERANCANGAN SISTEM INFORMASI BANK INOVASI (SIBAIN) BALITBANG PROVINSI JAWA TIMUR BERBASIS** *WEB***SITE DENGAN MENGGUNAKAN** *FRAMEWORK* **LARAVEL**

**PRAKTEK KERJA LAPANGAN**

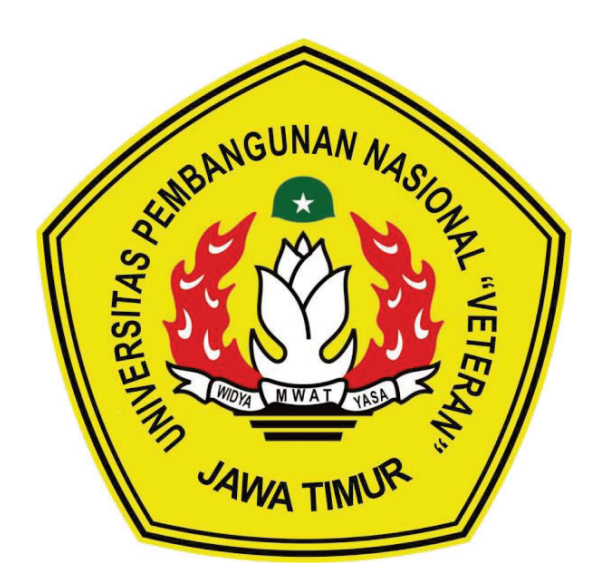

**OLEH: RACHMAN ESA MASTHURY BUDOYO NPM. 17082010043**

**PROGRAM STUDI SISTEM INFORMASI FAKULTAS ILMU KOMPUTER UNIVERSITAS PEMBANGUNAN NASIONAL "VETERAN" JAWA TIMUR SURABAYA 2020**

### **HALAMAN PENGESAHAN PKL**

Judul PERANCANGAN SISTEM INFORMASI BANK INOVASI  $\ddot{\cdot}$ (SIBAIN) BALITBANG PROVINSI JAWA TIMUR **BERBASIS** WEBSITE DENGAN MENGGUNAKAN FRAMEWORK LARAVEL

Oleh

 $\ddot{\phantom{a}}$ 

**FARI HANDHINA KIRANA** NPM. 17082010005 TALYTAKUM SURYAH NAIBAHO NPM. 17082010028 RACHMAN ESA MASTHURY B. NPM. 17082010043

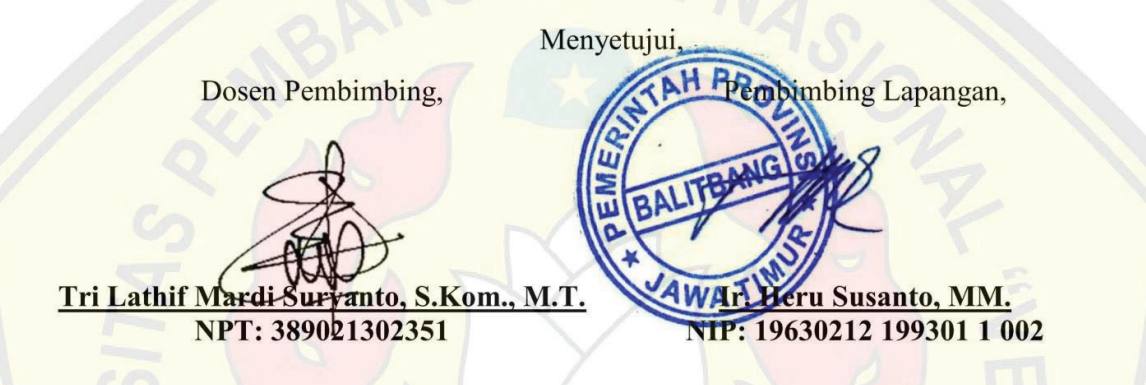

Mengetahui,

Dekan

Fakultas Ilmu Komputer **UPN "Veteran" Jawa Timur**  Koordinator Program Studi Sistem Informasi

Fakultas Ilmu Komputer UPN "Veteran" Jawa Timur

ALLIANT READING Ketut Sari, M.T. Dr. Ir NPT: 19650731199203 2 001

Nur Cahyo Wibowo, S.Kom., M.Kom.

NPT: 3.7903 04 0197 1

Judul : Perancangan Sistem Informasi Bank Inovasi (SIBAIN) Balitbang Provinsi Jawa Timur Berbasis *Web*site Dengan Menggunakan *Framework* Laravel Pembimbing : Tri Lathif Mardi Suryanto, S.Kom., M.T.

### **ABSTRAK**

Sistem Inovasi Daerah (SIDa) merupakan salah satu bidang kerja pada Badan Penelitian dan Pengembangan (BALITBANG) Provinsi Jawa Timur yang salah satu tugasnya adalah mencatat dan mengelola hasil inovasi dari daerah-daerah yang ada di Jawa Timur. Namun bidang kerja SIDa ini belum memiliki penyimpanan tersendiri untuk mengelola inovasi-inovasi tersebut. Oleh sebab itu, dibangunlah Sistem Informasi Bank Inovasi (SIBAIN) yang nantinya dapat dikelola oleh SIDa.

Pengumpulan data dilakukan dengan studi pustaka dan melakukan wawancara dengan pihak terkait dalam pengguna sistem ini. Perancangan sistem menggunakan UML dan perancangan *database* menggunakan Entity Relationship Diagram (ERD) serta dibangun menggunakan bahasa pemrograman PHP dengan bantuan *Framework* Laravel dan *database* MySQL.

Hasil dari perancangan ini adalah Sistem Informasi Bank Inovasi (SIBAIN) berbasis *web*site pada bidang kerja SIDa BALITBANG Provinsi Jawa Timur yang mencatat dan mengelola artikel inovasi, dan menampilkan artikel inovasi ke pengguna *web*site.

Kata Kunci: sistem informasi, bank, php, mysql

#### **KATA PENGANTAR**

Puji syukur kami ucapkan atas kehadirat Tuhan Yang Maha Esa atas segala rahmatNya kepada kami, sehingga kami dapat menuntaskan Laporan Praktek Kerja Lapangan ini. Adapun pelaksanaan Praktek Kerja Lapangan merupakan salah satu persyaratan dalam menyelesaikan Program Studi Strata Satu di Universitas Pembangunan Nasional "Veteran" Jawa Timur. Dalam hal ini kami membuat laporan yang berjudul "Perancangan Sistem Informasi Bank Inovasi (SIBAIN) Balitbang Provinsi Jawa Timur Berbasis *Web*site Dengan Menggunakan *Framework* Laravel" sebagai pertanggung jawaban kami terhadap pelaksanaan Praktek Kerja Lapangan yang telah berlangsung.

Kami ingin menyampaikan rasa terima kasih kepada:

- 1. Tuhan Yang Maha Esa karena telah memberikan kemudahan dan kelancaran dalam pelaksaan Praktek Kerja Lapangan.
- 2. Orang tua, yang telah memberi dukungan dalam pelaksanaan Praktek Kerja Lapangan.
- 3. Bapak Nur Cahyo Wibowo, S.Kom., M.Kom. selaku Koordinator Program Studi Sistem Informasi yang selalu memberikan arahan dan dukungan dalam menyelesaikan Program Studi Sistem Informasi di Universitas Pembangunan Nasional "Veteran" Jawa Timur.
- 4. Bapak Tri Lathif Mardi Suryanto, S.Kom., M.T. selaku dosen pembimbing yang selalu memberikan arahan, nasehat, dan bimbingan dalam menyelesaikan Praktek Lapangan Kerja di BALITBANG Provinsi Jawa Timur.
- 5. Seluruh Dosen Sistem Informasi yang telah memberikan waktu dan ilmunya selama proses belajar mengajar saat perkuliahan maupun diluar jam perkuliahan.
- 6. Bapak Ir. Hery Susanto, MM. selaku kepala bidang kerja SIDa yang selalu membantu dan mengarahkan kami selama pelaksanaan Praktek Kerja Lapangan di BALITBANG Provinsi Jawa Timur.
- 7. Seluruh bagian dari rekan-rekan di BALITBANG Provinsi Jawa Timur yang selalu memberikan waktu, tempat, dukungan, pembelajaran serta pengarahan selama pelaksanaan Praktek Kerja Lapangan berlangsung.
- 8. Mahasiswa Sistem Informasi Universitas Pembangunan Nasional "Veteran" Jawa Timur angkatan 2017 yang tiada hentinya memberikan dukungan dalam penyelesaian pelaksanaan Praktek Kerja Lapangan ini.
- 9. Kakak Senior Mahasiswa Sistem Informasi Universitas Pembangunan Nasional "Veteran" Jawa Timur yang selalu memberikan bantuan dan bimbingan dalam melaksanan Praktek Kerja Lapangan.
- 10. Semua pihak yang tidak kami sebutkan satu persatu yang telah memberikan dukungan guna terlaksananya Praktek Kerja Lapangan ini.

Semoga Tuhan Yang Maha Esa memberikan berkat dan karunia-Nya kepada semua pihak yang telah banyak memberikan bantuan, bimbingan ataupun nasehat yang bermanfaat bagi kami.

Kami sadar bahwa masih banyak kekurangan dan jauh dari kata sempurna dalam penulisan Laporan Praktek Kerja Lapangan Ini. Kami berharap semoga Laporan Praktek Kerja Lapangan ini dapat menunjang perkembangan ilmu pengetahuan kami, khususnya dalam bidang Sistem Informasi.

> Surabaya, April 2020 Penulis

# **DAFTAR ISI**

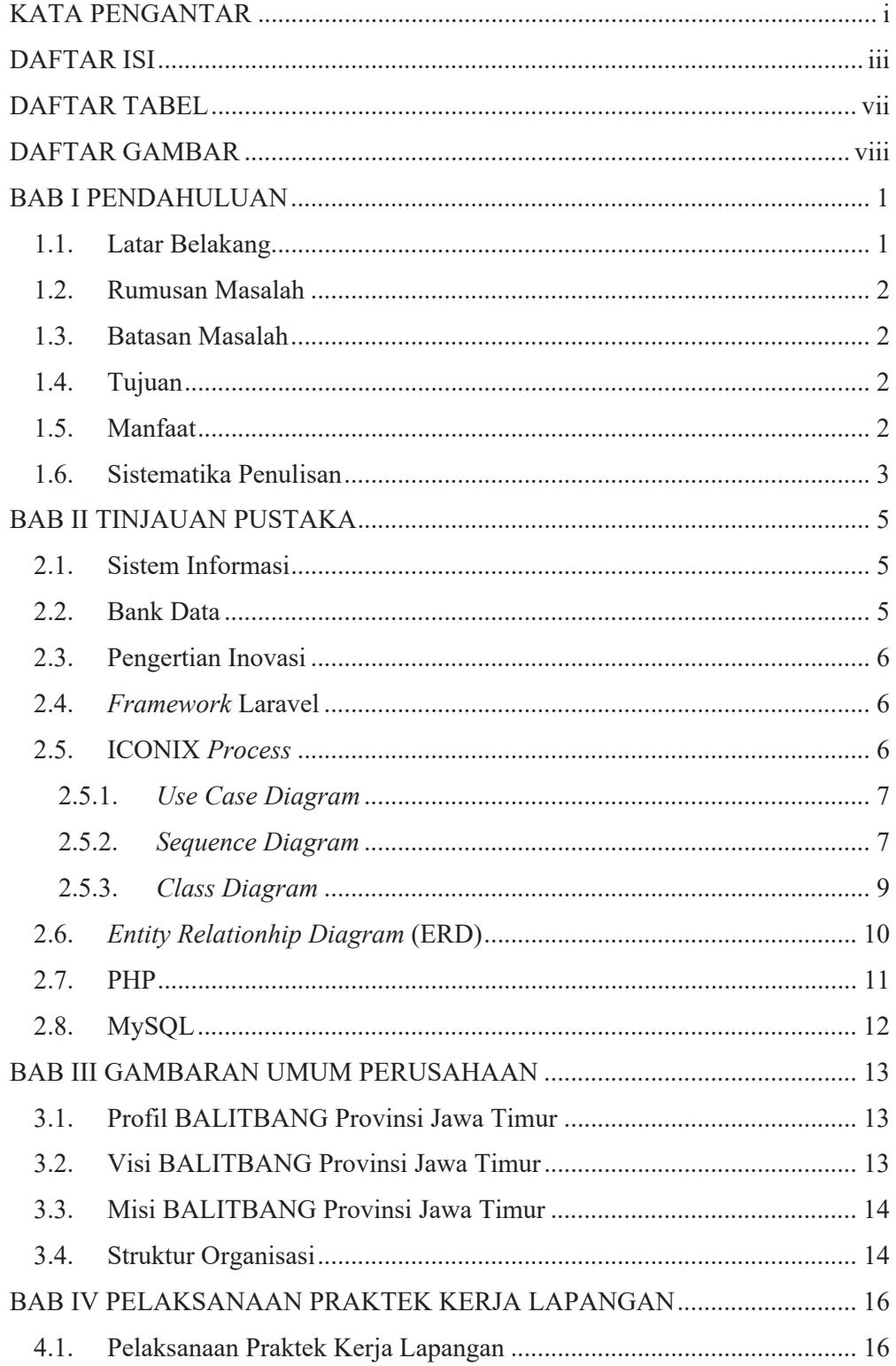

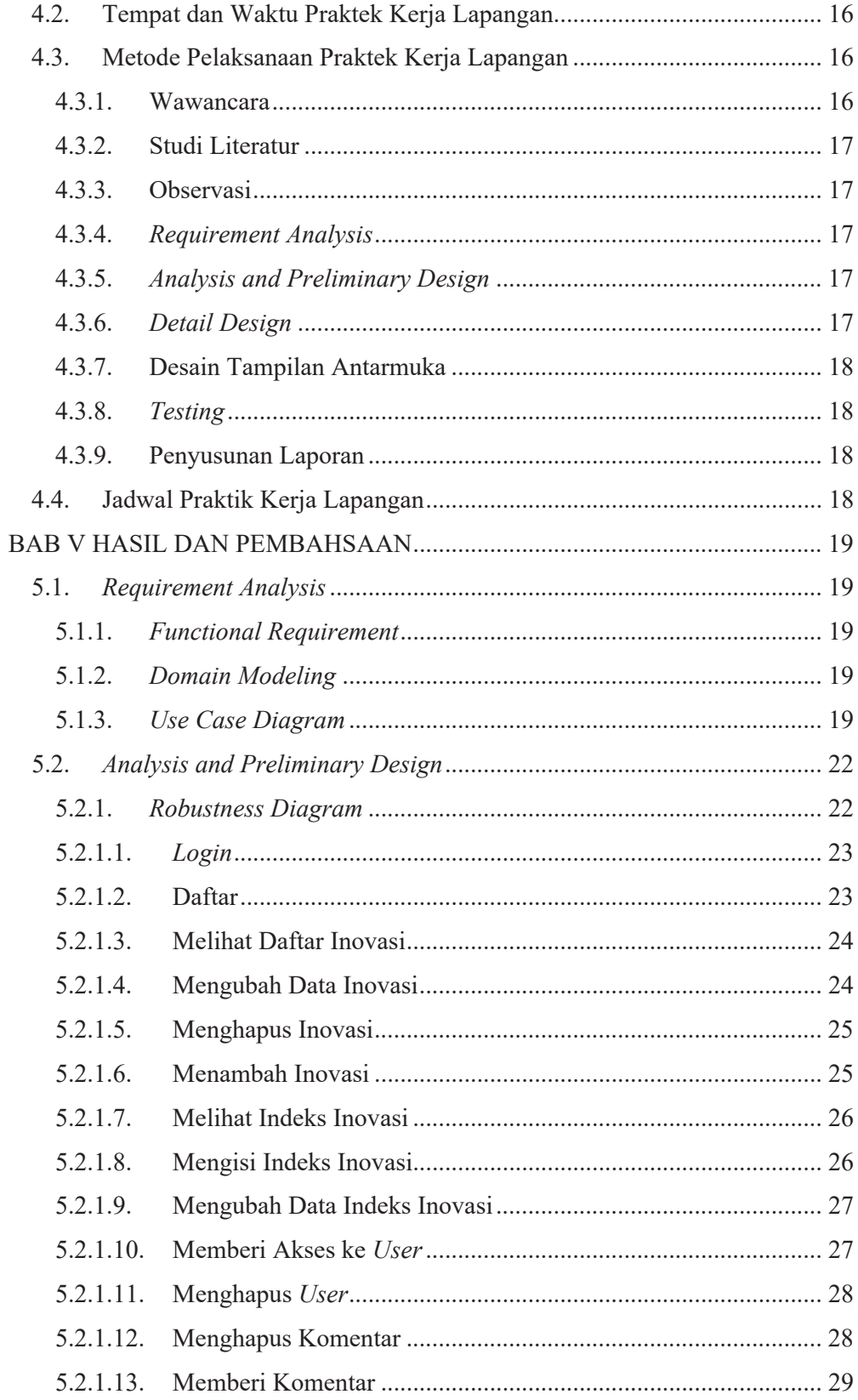

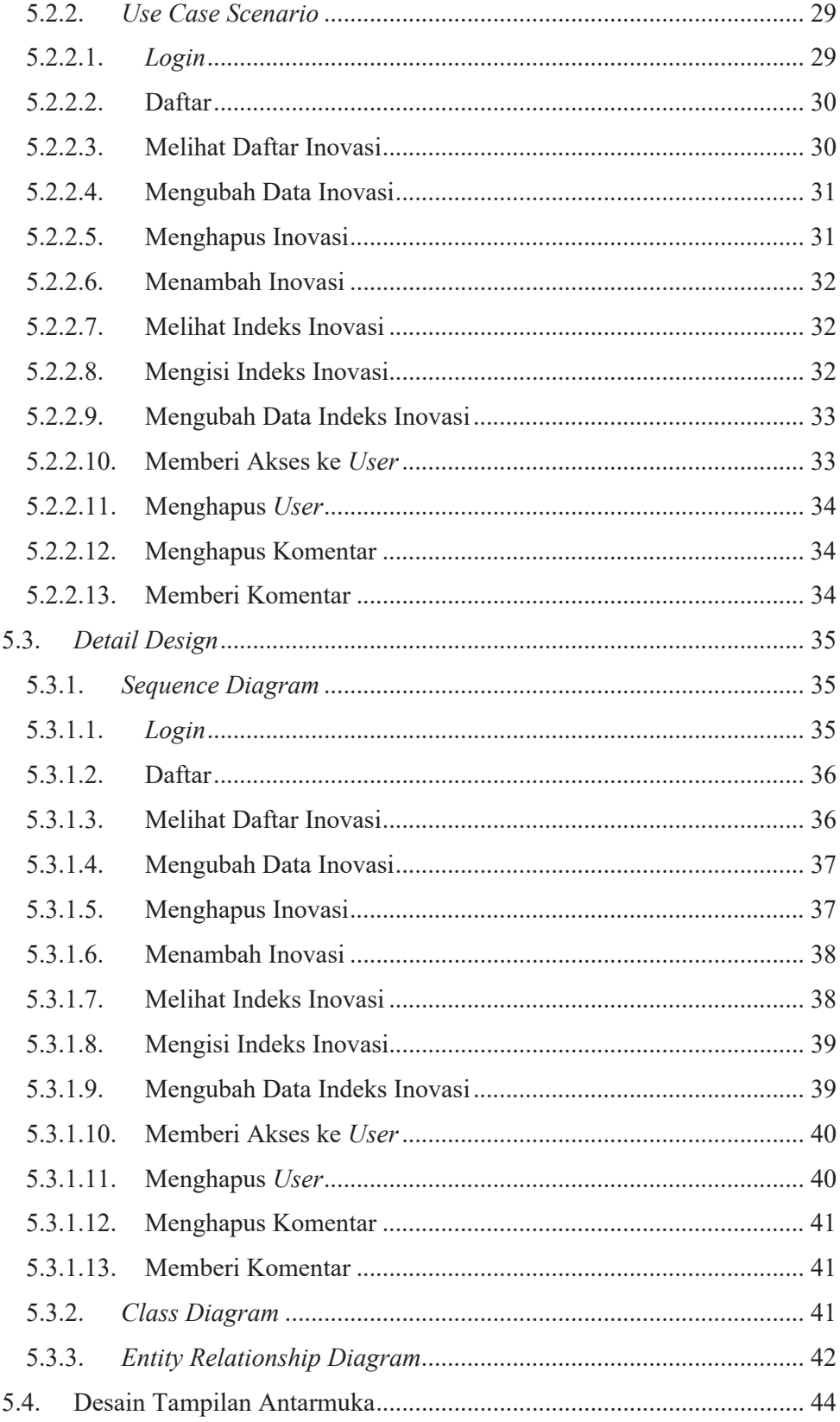

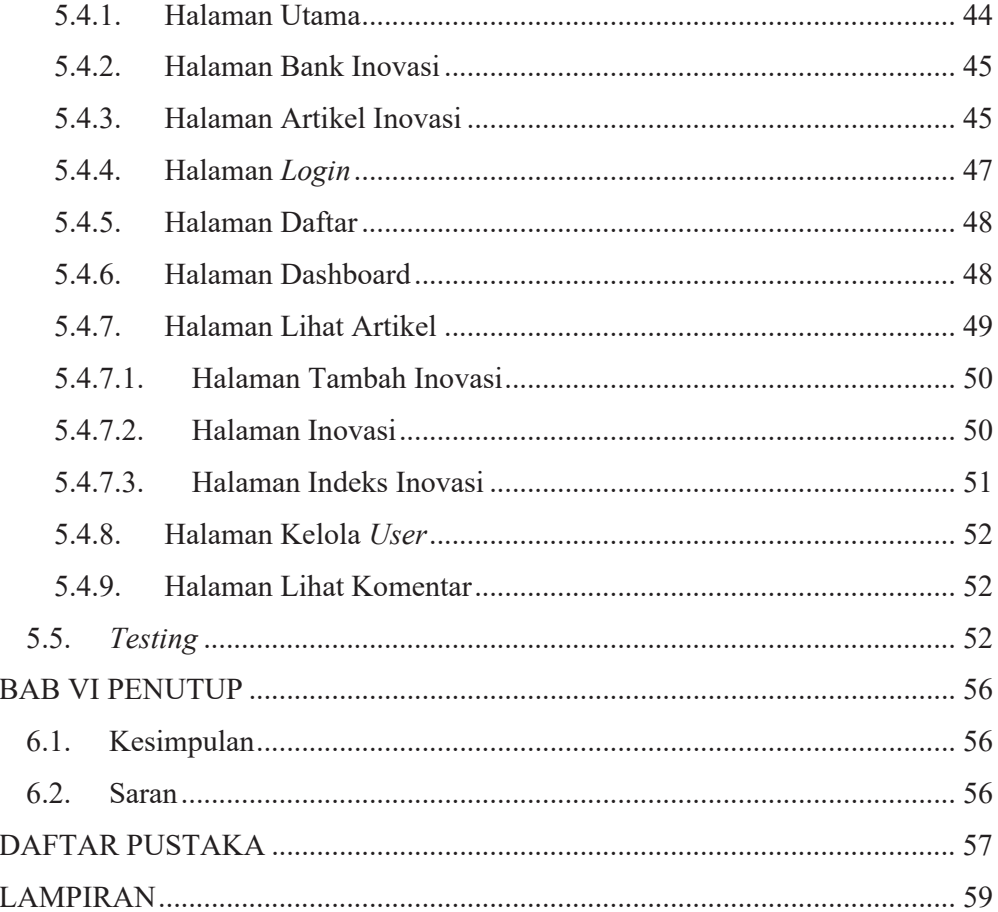

## **DAFTAR TABEL**

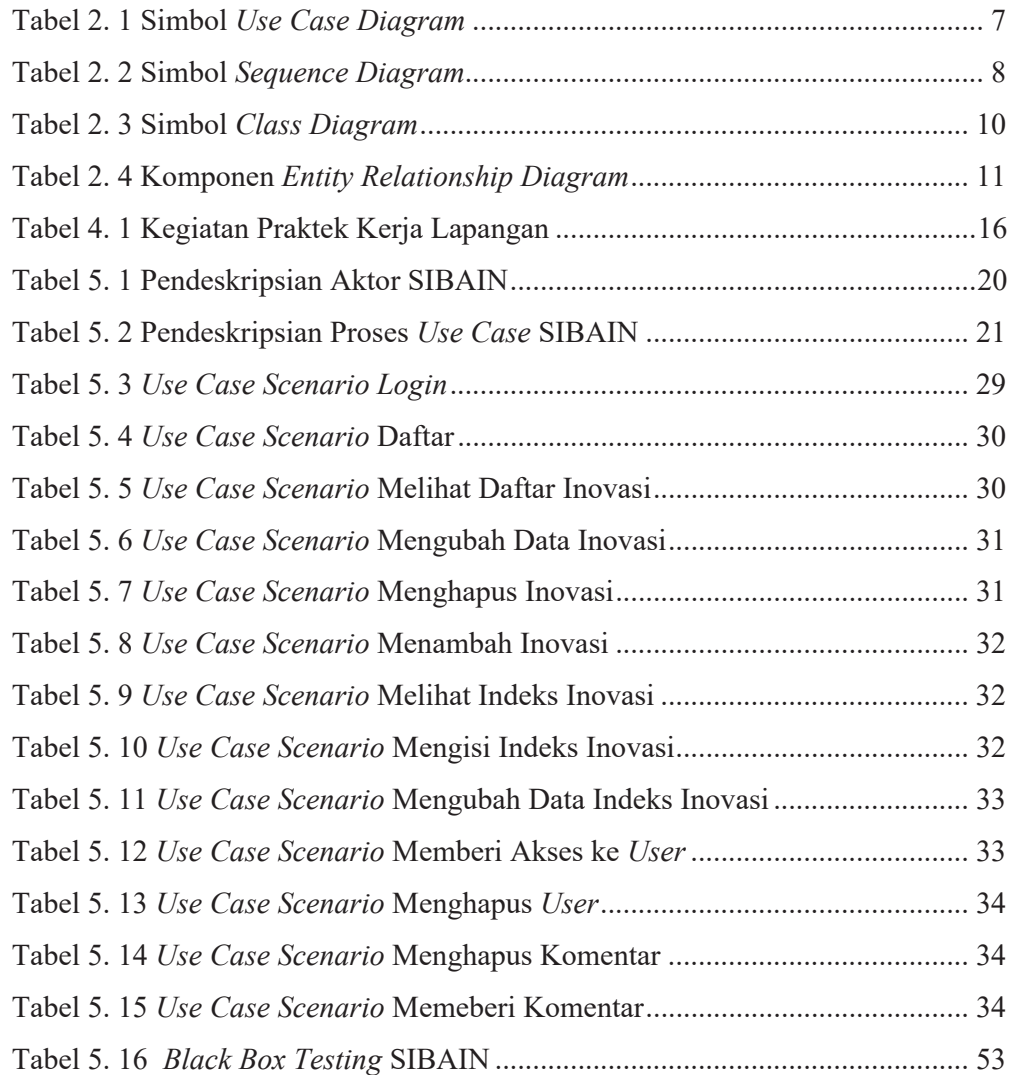

## **DAFTAR GAMBAR**

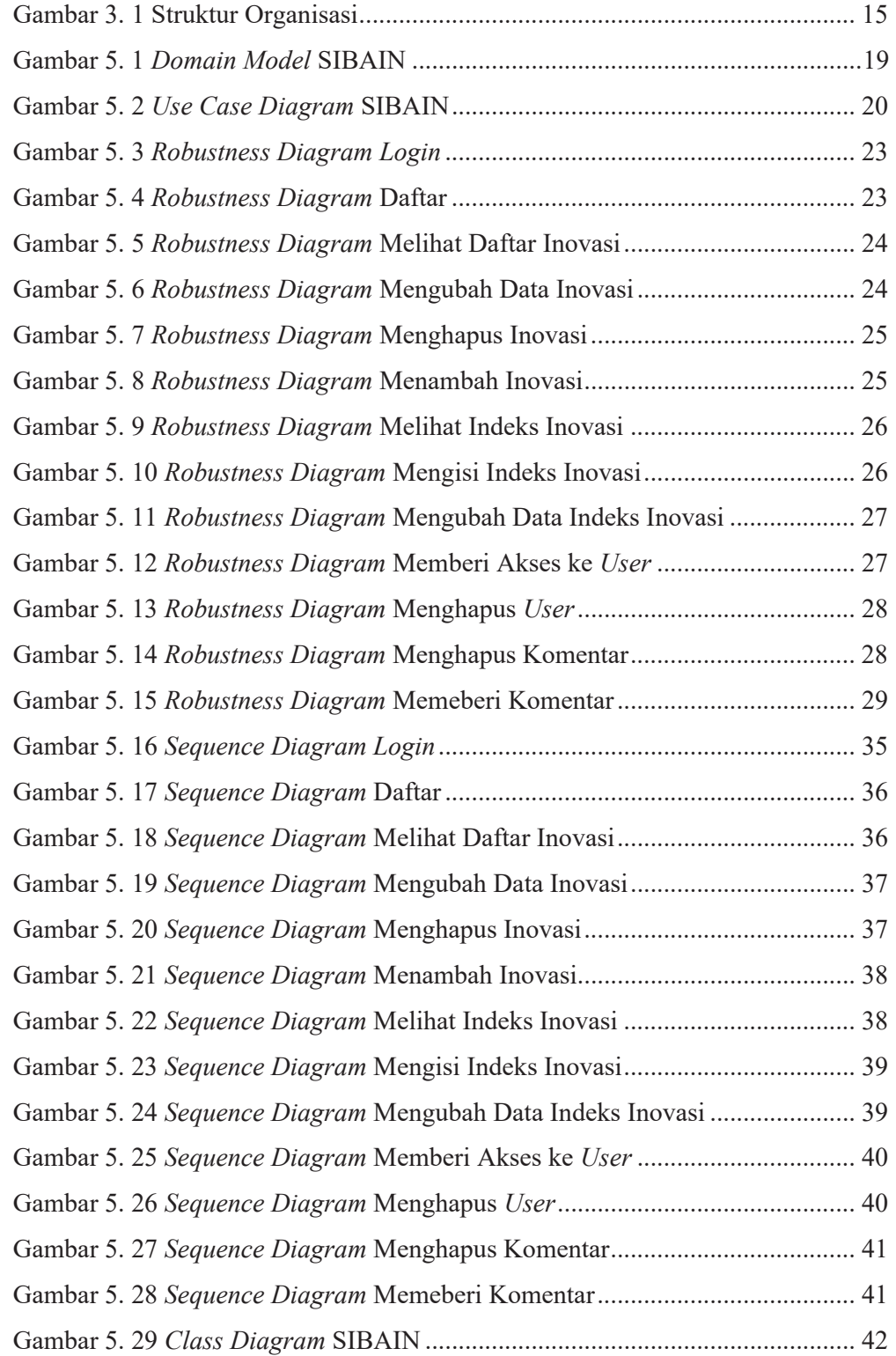

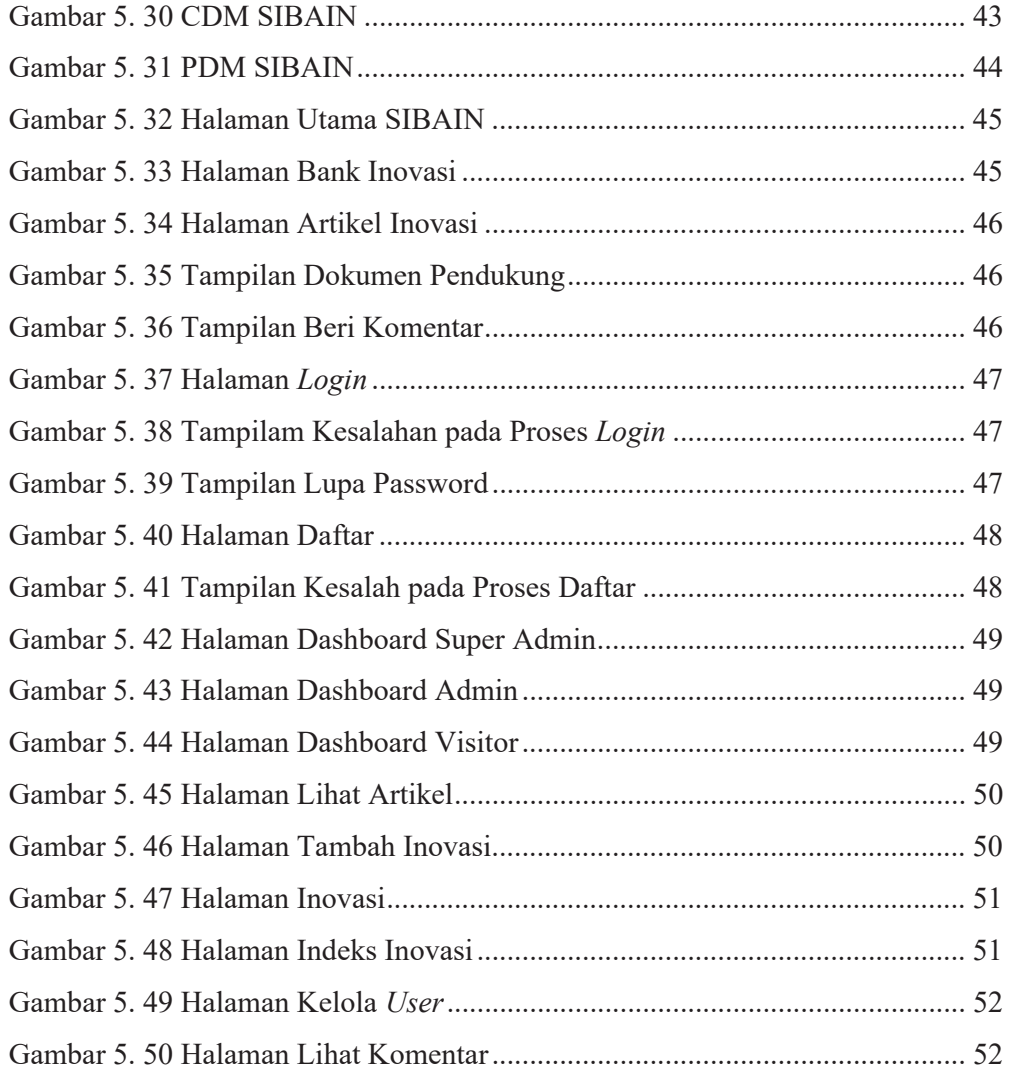